## $IVC-IE(IION)$

# PERSPECTIVE GROUP

Na, wem fällt wohl bei dieser Überschrift noch ein, was diese Gruppe gemacht hat. Nun ja, ich hatte es auch schon fast vergessen.

Diese Gruppe aus Russland hat sich bei mir gemeldet, um den 2. Preis des letzten Jahres für das beste auf der Scene+ releaste Spiel in Anspruch zu nehmen: "The Last Courier".

Während unser "Kurier" den Geldpreis von immerhin 35,00 DM also nach Russland bringt, nutzte ich die Gelegenheit um nach zukünftigen Projekten zu Fragen. Alex Xor stellt seine Gruppe vor:

Our last work was "Perspective Commander 1.0". Now we are making part 2 of "Last Courier". It will be "Courier-2". We're working for 2 years already. We hope to finish this project soon.

There were three men in the group when we were creating "The Last Courier":

Alex Xor (Me) - (organizer, coder);

Tinker (My brother) - (artist, hardware support);

Nick Dance (Our friend) - (composer)

Now Nick Dance does not consist in the group and is not engaged in Speccy. Certainly, all members of the group, including Nick Dance, are informed about the prize. Unfortunately, the sole e-mail of "Perspective Group" is axor@mail.ru

We include the photos which were used for "The Last Courier". We hope these proofs are enough.

Alex Xor/Perspective group

Auf dem Bild von Links nach rechts

Tinker, Nick Dance und Alex Xor

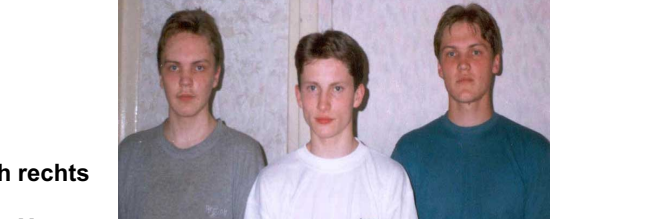

Um es kurz zusammenzufassen: Die Gruppe existiert noch und hat weitere Projekte, unter anderem eine Fortsetzung von "The Last Courier". Hurra. Noch immer suchen wir die Gewinner des 1. und 3. Preises, d.h. die Gruppen Fantastic Stars und Panc, vermutlich beide aus Russland. Dies ist nicht einfach, da viele Gruppen mittlerweile eben den Specci verlassen haben, schliesslich wurden die Spiele schon vor vielen Jahren in Russland erstellt. Sollte sich niemand mehr melden, gehen auch diese Geldpreise wieder in den Topf für das nächste Jahr.

# SSION Seite 12 SUC-SE

# Stars im Internet

Hallo Leute, wiedermal habe ich einiges im grossen Internet-Universum gefunden, das ich euch vorstellen möchte.

## http://www.busy.host.sk/stranka

#### Hopsasa - demo pre MB-02

Toto malinke jednoduche demo s takym peknym prastenym poetickym nazyom wzniklo aby ukazalo rozne moznosti disketove iednotky MB-02. Konkretne hudbu z IM2 pocas diskovych operacii a rozne moznosti upraveneho a vylepseneho basicu. Na zaciatku sa spusti z IM2 pekna Norova hudha ktora potom braje pocas celeho dema, nepretrzite aj pocas loadovania dalsich blokov. Potom sa napiso *Nine bit company presents...*, ktory spravil Sapo soft. Vsetko dalsie je uz moja praca. Zaverecna cast dema ukazuje jednoduche graficke efekty realizovane blokovymi presurmi v basicu. Vypis basicu dema si mozete poznet ai na teito chanke

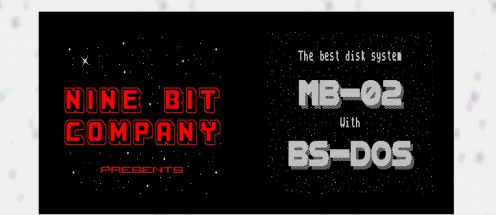

Busy ist einer der grössten Spectrum-Programmierer aller Zeiten. Er hat den "Overscan" Effekt als einer der ersten genutzt, mit Multicolour-Farben spielte er längst vor den Russen und letztlich hat er auch das DOS für das MB02 geschrieben. Seine Homepage ist komplett auf slowakisch, seine Werke kann man natürlich trotzdem finden und runterladen.

Die anderen Informationen helfen natürlich nicht viel, solange sie nicht mindestens in Englisch sind. Tja, da ist man einer der grössten Spectrum - Programmierer (auch viele Emulator-Utilities sind von ihm, der PC ist dem professionellen Programmierer alles andere als fremd) aber aufgewachsen im Sozialismus ist Englisch oder Deutsch nicht in seiner Ausbildung integriert gewesen.

Besonders für MB02 - User eignet sich die Seite trotzdem, hier findet man mit einem Wörterbuch doch noch allerhand Interessantes, Neues, Utilities und auch Demos. Selbst ich habe mir was runtergeladen.

## http://zxeng.raww.net/

Hervorragende russische Seite in Englischer Sprache. Es ist eine Scene-Seite, d.h. hier kann man einiges über die Spectrum-Scene erfahren. An Programmen wird einiges (auch allerneue-

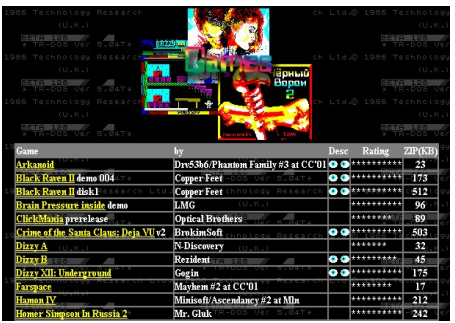

stes) aus Russland angeboten, aber auch neue Versionen älterer Games (zumeist übersetzt auf russisch).

Wie es sich für eine Scene-Seite gehört, ist auch einiges dabei über Demo-Wettbewerbe und auch Demos selber. Das meiste ist allerdings noch in TRD-Format, ein Fall also für unsere "Future-Shocks" Gruppe zum konvertieren (für die sich meines Wissens allerdings immer noch niemand gemeldet hat.

## http://www.extra.hu/ricsibu/speccy/sphwe.htm

Manch einem dürfte der Inhalt dieser Seite bekannt vorkommen. Wir haben im letzten Jahr einen Artikel zu den Spectrum-Typen abgedruckt, die überall in der Welt hergestellt. Ursprünglich war die Seite in Ungarisch, unter diesem Link findet man aber die englische Version. Seit unserem Abdruck hat sich etwas getan und es wird auch ständig upgedated. Wer also etwas über die verschiedenen Spectrum-Clones wissen will, der ist hier richtig.

#### http://www.wearmouth.demon.co.uk/ item1.htm

Mal was anderes: Hier wird gezweigt, wie Sinclair sich seine Produkte hat patentieren lassen. Angefangen vom ZX80 Computer bis hin zum Spectrum-Bildaufbau wurden ganze Rechner oder auch bestimmte Routinen und Parts zum Patent angemeldet. Interessant auch: Nicht ein Patent ist von Sir Clive selber, sondern die auf dieser Seite gezeigten Patente sind von seinen Mitarbeitern.

# SSION Seite 13

# SUC-SESSION Seite 14 SUC-SESSION Seite 11  $F46000$  FRANCE

Ich lasse nicht locker mit dieser Rubrik. Es wird doch noch Leute geben, die genauso wie ich daran interessiert sind, das neue Software zu uns kommt. Ich möchte die Aufgaben dieser Gruppe sogar noch erweitern. Man sollte sich nicht nur mit dem konvertieren von Spielen befassen, die aus Russland kommen, sondern gleichzeitig auch mit dem übersetzen und zwar nicht nur aus dem russischen, auch aus anderen Ländern wie z.B. Spanien kommen Programme die leider nicht in Englisch gehalten sind. Also Leute, mitmachen ist angesagt und sei es nur damit, bei Sprachschwierigkeiten auszuhelfen. Jede Hilfe ist willkommen. Meldet euch bei Leszek, seine Adresse, email und Telefonnummer steht auf Seite 2.

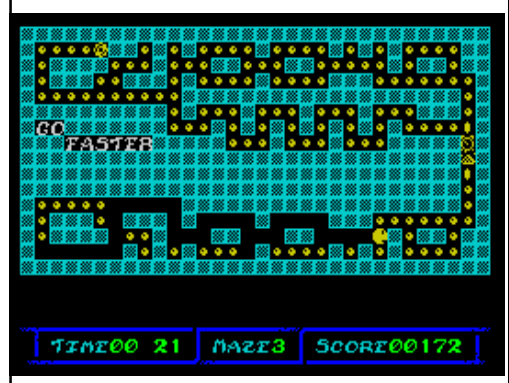

New Time Pacman

Der Pacman Klassiker ist jedem bekannt. Be dieser Version, die von einem bekannten Sound untermalt ist, geht es hauptsächlich gegen die Zeit. Die feine Grafik und der angesprochene Sound lässt einen merken, das man ein neueres Spiel vor sich hat, ansonsten ist alles ganz im Flair des Klassikers mit einigen Extra-Gegenständen deren Wirkung ich noch nicht so erkunden konnte. Ein Spiel das hoffentlich einfach umzusetzen ist und keinerlei Übersetzung bedarf, aber trotzdem Spass macht.

# **Towerpod** жазна уравет

Ein nettes Spielchen mit einem System, das wir schon von dem auf der Scene+ veröffentlichtem TANGO her kennen. Man muss alle Felder auf dem Bildschirm durch darüberlaufen auflösen. Ausnahme sind die roten Felder, die sich nicht auflösen lassen. Dafür gibt es z.B. grüne Felder über die man 2 x laufen muss und höhere Level bieten sicherlich weitere Überraschungen. Nur die richtige Strategie führt ans Ziel. Natürlich wird auch dieses Spiel von einem wirklich guten Sound untermalt.

# Hunt on Sparrows

Darauf hat die Specci-Welt gewartet. Der erste Teil der Moorhuhn Jagd ist da. Mittels Fadenkreuz muss man die verschieden grossen Moorhühner anvisieren und auch abschiessen. Das uralte Spiel auf der Jagd nach Punkten ist eröffnet. In manchen Büros sorge die PC-Version für allerlei defekte Mäuse oder Handgelenken. Die Spectrum-Version verzichtet auf die Waldgeräusche des Originals, auch keine Schussgeräusche sind zu hören was etwas schade ist. Dafür hat man aber einen netten Hintergrundsound. Die Grafik ist so in Ordnung, besser lässt sich das Spiel wohl auf dem Specci nicht umsetzen. Als besonderes Feature sei die mögliche

# Spectrumania 2001

Am Freitag, den 09.11.2001 ist es wieder soweit und der 3-Tage-Spectrum-Marathon startet. Die Zusagen sind schon jetzt enorm, viele der Besucher der Spectology sagten auch zu zur Spectrumania zu kommen. 3 Tage sollte sich auch für Reisende von weiter her wirklich lohnen. Marco aus Hamburg plant die Anreise mit dem Flugzeug. Wer wirklich so weit herkommt, der sollte diese Alternative vielleicht prüfen, es ist bequem, schnell und gar nicht mal so teuer. Bei entsprechender Ankündigung können wir auch die Abholung vom Flughafen organisieren, ruft mich einfach an: 0711/775033 und sagt mir vorher Bescheid.

Für alle die keinen Internet-Zugang haben um die Route zu planen, hat Norbert noch entsprechend gute Karten rausgesucht:

Eurer Anreise steht nichts mehr im Wege. Da der Zuspruch doch entsprechend gross ist, erreichen wir eine Mindest-Teilnehmerzahl auf jeden Fall, wodurch sich die Raummiete pro Person entsprechend besser verteilt. Statt 70,00 DM ist nun nur noch mit einem Betrag von knapp 40 DM pro Person zu rechnen als Pauschale für die Übernachtungsgäste. Tagesgäste zahlen keinen Eintritt, aber ich denke es lohnt sich auch die Nacht dort zu verbringen. 24 Betten stehen allen bereit, nur das Bettzeug muss komplett selbst mitgebracht werden (z.B. auch Schlafsack möglich).

Wer will, kann sich gerne vorher anmelden, wir wissen immer gerne wer noch alles kommt. Aber das ist natürlich keine Bedingung.

Bis dann auf der Spectrumania

Thomas

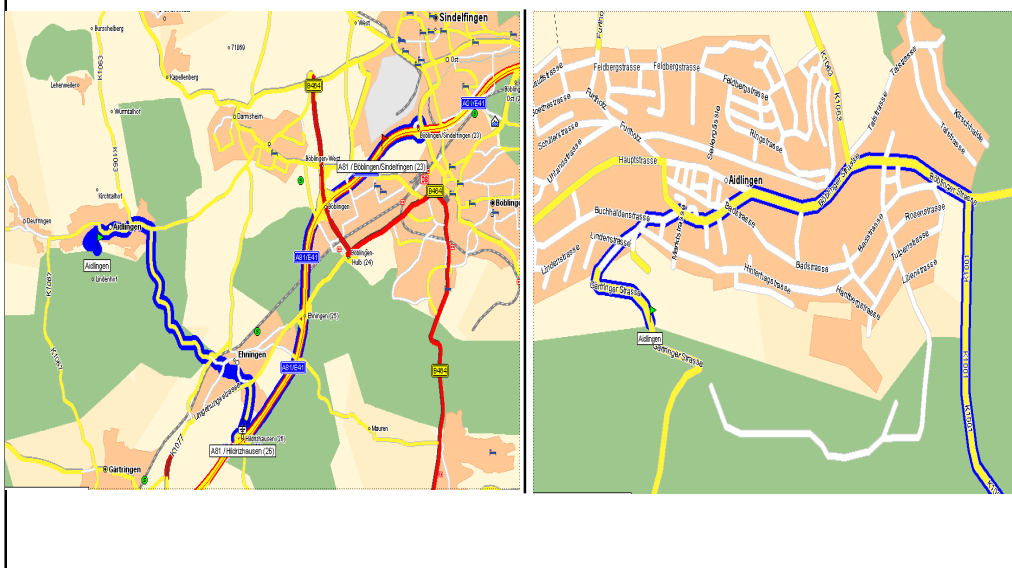

IBM PC Basic Version C1.10 IBM Corp.1981 Ferner einen ZX Spectrum Emulator für diesen Rechner. Lothar Ebelshäuser, Am Alenberg 33, 53925 Kall - Scheven Tel./Fax:02441/779071 E.Mail:l.u.m.ebelshaeuser@t-online.de

fordert:

Computerkunde: "Ich suche noch ein spannendes Grafik-Adventure, das mich so richtig

Verkäufer: Haben Sie es schon mal mit

Real programmers code in binary

WINDOWS 95 probiert?..."

Wer helfen kann, bitte melden.

# Darüber lacht der Spectrum-User...

# PC-Witze:

Die amerikanische Post hat die Verdienste Bill Gates gewürdigt, sein Konterfei ziert eine Briefmarke. Im täglichen Betrieb zeigte sich jedoch, daß diese Briefmarke nicht auf den Briefen hielt. Die eingesetzte Untersuchungskommission kam nach wenigen Monaten zu folgendem Ergebnis:

Die Briefmarke ist völlig korrekt. Der Kleber ist ebenfalls nicht zu beanstanden.

Die Kunden spucken nur auf die falsche Seite...

# Backup not found: (A)bort, (R)etry, (P)anic?

Features von Windows 95: Multitasking - Jetzt ist es möglich mehrere Programme gleichzeitig abstürzen zu lassen Microsoft Network - Rede mit anderen Leuten über Deine Windows95- Absturz-Erfahrungen Multimedia - Jetzt gibt es Systemabstürze mit viel Grafik und Sound Kompatibel - Es kann auch Deine alten Windows 3.11 Programme abstürzen lassen Und wie wechseln 100 Windows-Anwender eine kaputte Glühbirne? Einer schraubt und 99 klicken die Fehlermeldungen weg... Zwei Studenten im UNIX-Rechenzentrum. Der Eine klickt wie wild auf die linke Maustase, total verschwitzt und fluchend. Der Andere: "Das ist nicht Windows sondern UNIX. UNIX kann man nicht überreden...

SUC-SESSION Seite 10 SUC-SESSION Seite 15

Maussteuerung erwähnt, welche Maus dazu aber verwendet werden muss, entzieht sich noch meiner Kenntnis, üblicherweise eine Amiga-Maus am Kempston Port.

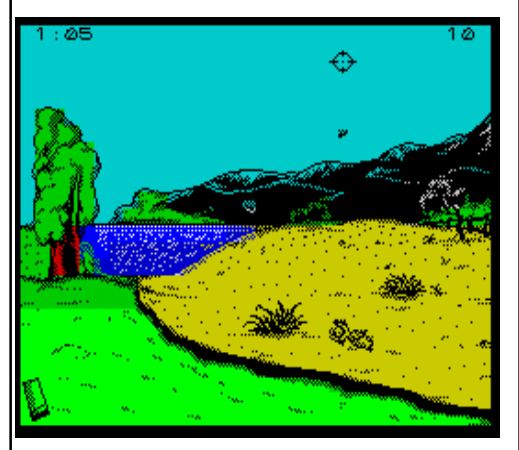

Das war mal wieder unser Ausblick auf kommende Spiele, die nur darauf warten auf unsere Disksysteme oder Kassette konvertiert

zu werden. Viele der vorgestellten Spiele sind eigentlich 48k, d.h. keine Nachlader etc. die das konvertieren zusätzlich erschweren würden. Ich würde mich sehr freuen, wenn ich mal eines der vorgestellten Spiele ohne Emulator ganz normal in den Specci laden könnte. Aber LCD beginnt die Arbeit auch nicht, wenn niemand von euch Interesse hat. Bisher hat noch niemand sich bei LCD gemeldet oder z.B. in einem Leserbrief sich dazu geäussert. Sollte das also so bleiben, gehen wir von einem Desinteresse aus. Dann tut es mir leid um die vielen Stunden Spieletests und Artikelschreiben, die ich diesem Projekt bisher gewidmet habe. Ich wollte nicht den Platz des Infos verschwenden, sondern lediglich aufzeigen, was wir alles verpassen.

Also erbitte ich eure Kommentare zu diesem Thema, ganz gleich ob ihr jetzt mithelfen wollt, oder nur so eine Meinung habt. Kommt von euch nichts, ist das Projekt beendet und wird auch die Rubrik "Future Shocks" nicht fortgesetzt.

# Sprite-Programmierung auf dem **ZX Spectrum** Teil 1 von Christoph Odenthal

# 1. Einleitung

In diesem Artikel geht es darum, wie man Sprites auf dem ZX Spectrum in Assembler-Sprache programmiert - Assembler-Grundkenntnisse werden dabei vorausgesetzt. Einige von euch werden sich jetzt sicher erst mal fragen "Was sind Sprites denn überhaupt ?" - jeder der schon einmal vor einem Computerspiel gesessen ist, hat sie bereits gesehen ! Es sind all die beweglichen Objekte wie z.B. die Spielfigur, ein Geschoß oder eine Aufzugsplattform. Der Begriff "Sprite" kommt aus dem Englischen und heißt soviel wie "Elfe" oder "Kobold". Sprites existieren schon seit es die Computerspiele gibt, der Name "Sprite" an sich ist aber vermutlich erst durch den Commodore 64 populär geworden und bezeichnet dort ein von der Hardware bereitgestelltes bewegliches Objekt, das von den Daten im Bildspeicher unabhängig ist (!) und vom Videochip nachträglich vor oder hinter das Bildsignal gelegt wird. Für Computer die leider nicht über diese doch recht praktische Hardware verfügen (wie z.B. den Schneider CPC) gibt es die "Software-Sprites", sie werden manchmal auch "Shapes" oder "BOBs" genannt ("Blitter OBjects - der Blitter ist ein Spezialchip des Amiga zum schnellen Verschieben von Speicherbereichen). Sie müssen mit Prozessor-Power in den Bildspeicher geschrieben werden, was sie natürlich langsamer macht.

Da "Uncle Clive" unseren Speccy ebenfalls nicht mit einer Sprite-Hardware bedacht hat (dadurch wäre der Speccy sicher auch deutlich teurer geworden), müssen wir uns auch hier per Software (?Shapes) behelfen, was angesichts des komplexen Bildspeicher-Aufbaus nicht ganz

# $IVC-IF(10N)$

so einfach ist. Die Sprites sollen sich dann ja auch noch möglichst flimmerfrei und schnell genug bewegen - deswegen kommt man um die Maschinensprache kaum herum, was die Sache weiter verkompliziert. Weil viele bisher aus genau den Gründen kapitulierten, habe ich diesen Artikel geschrieben.

# 2. Der Bildspeicher ("Screen") des ZX Spectrum

Bevor wir zu der Sprite-Routine kommen, erkläre ich erst einmal den Bildspeicher-Aufbau. Beim ZX Spectrum beginnt der Bildspeicher ab Adresse 16384 (4000 hex), er ist insgesamt 6912 Bytes groß und besteht (wie beim Commodore 64) aus einem getrennten Grafik- und Farbattribut-Bereich. Diese Trennung war damals, als Speicher-Chips noch sehr teuer waren, ein gern eingesetzter Trick, um den Speicherbedarf für ein Bild klein zu halten. Der Nachteil daran ist, daß man die Farbe für jeden einzelnen Pixel (= Bildpunkt) nicht frei wählen kann, sondern eine aus der Palette auswählen muß, die das Attribut, in dem er liegt, zur Verfügung stellt (beim Speccy 2 Farben je Attribut, beim C64 max. 4). Zum Vergleich: Ein "echter" Bildspeicher, d.h. mit 16 frei wählbaren Pixel-Farben und in Spectrum-Auflösung, wäre 24576 Bytes groß gewesen (s.h. Sam Coupé Mode 4) – einen 16K Spectrum hätte es so nie gegeben und beim 48K Spectrum wäre bereits der halbe Speicher belegt ! Ihr seht also, die Trennung macht durchaus Sinn - und sie verhilft dem Spectrum zu dem in seiner Klasse (C64, Schneider CPC) kleinsten (und somit am schnellsten vom Prozessor füllbaren) Grafikspeicher !

Hier noch ein paar Daten zu dem Grafik- und Farbattribut-Bereich:

- 1. Der Grafik-Bereich. Er beginnt bei Adresse 16384 (4000 hex), endet bei 22527 (57FF hex) und ist 256 x 192 Pixel groß. Vom Basic aus können aber nur 256 x 176 Pixel erreicht werden. Jedes Pixel kann hier nur "an" (Wert 1) oder "aus" (Wert 0) sein. Daraus ergeben sich 8 Pixel pro Byte, also 32 Byte pro Zeile; mal 192 Zeilen ergibt das einen Speicherbedarf von 6144 Bytes.
- 2. Der Farbattribut-Bereich. Er beginnt bei Adresse 22528 (5800 hex) und endet bei 23295 (5AFF hex). Jedes Attribut bestimmt die Vorder- und Hintergrund-Farbe (und Blinken + Helligkeit) für ein 8 x 8 Pixel großes Quadrat auf dem Bildschirm. Der Bildschirm ist 32 x 24 Quadrate (= Chars bzw. Zeichen) groß, das ergibt einen Speicherbedarf von 768 Bytes. Aufbau eines Attribut-Bytes: [fbpppiii] mit f=Flash, b=Bright, p=Paper (3 Bits), i=Ink (3 Bits).

Wie oben bereits angedeutet, ist der Aufbau des Bildspeichers recht komplex. Warum das so ist, kann ich auch nicht sagen, aber vielleicht konnte so die Hardware einfacher konstruiert werden (andere Vorschläge ?). Während der Farbattribut-Bereich schön linear aufgebaut ist (Zeichen für Zeichen, Zeile für Zeile), setzt sich der Grafik-Bereich aus drei in sich abgeschlossenen rechteckigen Blöcken mit einer Größe von je 32 x 8 Zeichen (Chars) zusammen (siehe Abbildung links und Mitte). Abgeschlossen deswegen, weil der nächste Block erst dann erreicht wird, wenn der aktuelle komplett durchlaufen wurde. Innerhalb eines Blocks geht es noch komplizierter zu - er ist in 8 ein-Zeichen-tiefe Zeilen unterteilt, weil die Pixel-Reihen einer Zeichen-Zeile nicht direkt aufeinander folgen, sondern einen Sprung von 8 Pixel-Reihen machen - d.h. nach der 1. Pixel-Reihe der ersten Zeile folgt die 1. Pixel-Reihe der zweiten Zeile und nicht (wie erwartet) die 2. Pixel-Reihe der ersten Zeile ! Erst nachdem alle acht 1. Pixel-Reihen durchlaufen wurden, kommt die 2. Pixel-Reihe der

# Matthew Westcott

# Hallo Matthew (Gasman),

 $|\mathsf{Die Entscheiduna}$ über die SUC-Session in Deutsch oder Englisch ist noch nicht gefallen, so wie es aber aussieht wird es nur möglich sein ein Englisches Magazin zu gestalten, wenn sich jemand findet der das ganze Magazin übersetzt und auch in das richtige Format bringt. Drucken und versenden könnten wir es von hier aus, das wäre kein Problem. Sollten wir aber jemanden finden, der diese Arbeit macht, werden wir sicherlich auch Dich fragen, ob Du helfen willst. Oder hättest Du Interesse auch das ganze Magazin zu übersetzen? Dann hätte aber einer der besten Spectrum-Coder viel weniger Zeit um Demos zu schreiben...

In der Schule hast Du aber glaube ich die richtige Wahl getroffen. Zwar sind viele Programme momentan aus Russland, aber unseren Club und auch den SPC in Köln, bringt jetzt schon seit 20 Jahren regelmässig ein Magazin heraus und das ist in Deutsch. Das hat kein Club in Russland bisher geschafft und auch keiner in England. Also gut dass Du Deutsch kannst und unser Magazin verstehst, den ich glaube ohne Magazin wäre der Spectrum für viele nicht mehr so interessant.

### Christoph freut sich schon jetzt auf die Spectrumania: Hi Thomas,

die Idee mit den 3 Tagen find ich klasse, da lohnt es sich auch für Leute, die weiter entfernt sind, herzukommen (und vor allem mehr und länger was von den Leuten zu haben, die näher wohnen) ! Ich könnte mir vorstellen, daß mehr Leute als bei den 1 Tages-Treffen kommen. Hast Du eigentlich schon was vom Wo gehört, ob er Lust/Zeit hat zu kommen ? Ich weiß nicht, ob er in seiner jetzigen Situation dazu Lust hat, aber vielleicht könnte es auch positiv für ihn sein, Freunde zu treffen.

Ich kanns auch kaum erwarten, zumal die Resonanz bisher derart positiv ist. Wolfgang hat definitiv noch nicht zugesagt, wobei sicher auch einige Zeitfaktoren eine Rolle spielen. Abgeneigt ist er sicher nicht und das er genauso wie darüber denkt, Freunde zu treffen, das hat er mir selbst in Wittenberg gesagt. Also ich sag mal "Wolfgang, Du gehörst auf die Spectrumania. Schliesslich ist Spectrum ja Dein zweiter Vorname...

# LCD ist auf der Suche nach begabten Zeichnern:

Gibt es im Club außer dem X-Terminator noch andere begabte Manga-Zeichner? Bitte melden bei LCD unter e-mail lcd@chello.at oder unter der Clubadresse.

Ich bin sicher LCD meint nicht nur Manga-Zeichner, er ist sicherlich zum Austausch mit jedem Grafiker bereit. Ich weiss nicht ob es um eines seiner Projekte oder auch um die Scene geht, aber meldet euch einfach, wenn ihr grafisch zumindest mehr als der Durchschnitt draufhabt.

# Lothar Ebelshäuser hat uns noch mal geschrieben:

Es geht dabei um den alten Rechner mit dem ZX81 Xtender Programm. Mit dem Rechner habe ich im Moment richtig Probleme. Ich suche eine Notstartdiskette für Windows 3.1 auf einem 386er PC.

# SUC-SESSION Seite 8 SUC-SESSION Seite 17

Feedback von Euch für deren Arbeit ankommt,was meinst Du, was das bewirkt. Um langsam zum Schluß zu kommen,Thomas mach weiter so. So wie es ist,ist alles OK. Auch wenn Du nicht jeden Tag mit Lobeshymnen überschüttet wirst. Ich bin sicher, ALLE Mitglieder wissen Deine Arbeit zu würdigen.

Zu der Mitgliederliste : Es heißt nicht Kall-Scheuen, sondern Kall-Scheven und statt Am Alensberg" heisst es "Am Alenberg 33".

Dann noch meine Bitte an Dich für das nächste Info.

Ich suche immer noch einen Spectrum Emulator für einen 386er PC und Windows 3.1 Alle Emulatoren, die ich bisher gesehen habe, sind für Windows 95 u. 98 Weiterhin suche ich einen Drucker mit Treibersoftare auf Diskette. Ebenfalls für Windows 3.1 und 386er PC. So,das wärs aber wirklich für heute.

Bis bald.

Herzliche Grüße aus der schönen Eifel Lothar

Hallo Lothar, da haben wir ja bei Deiner Adresse doch einen kleinen Bock geschossen. Liegt aber an der Sauklaue...nicht Deine, nein meine mit der ich die Notiz damals gemacht hatte. Was meinst Du warum ich das Info mache? Weil ich eh lieber mit Maschine (sprich PC) schreibe als von Hand und darum auch entsprechend schnell bin. Bereits vor über 10 Jahren habe ich das Heft unseres Fussballclubs (damals 16 Mitglieder, 10 Leser) gemacht, insofern ist der Aufstieg zum SUC mit immerhin 60 Mitgliedern enorm. So, Spass muss sein, jetzt aber an alle auch den Aufruf, Lothar mit dem Emulator zu helfen. Ich bin auch mehr einer der fürs wahre Specci-Feeling ist, d.h. mit Emultoren habe ich mich nie beschäftigt. Übrigens, wenn Lothar einen Emulator braucht, muss der nicht zwangsläufig Emu"lothar"en heissen...schon wieder ein Scherz. Also, mit dem Drucker konnte ich glaube ich helfen und konnte Lothar einen CITIZEN ABC Drucker besorgen. Falls jemand weiss, wo man zu diesem Typ noch Farbbänder herkriegt (ich hab auch Adressen, aber im Ausland) dann ist Lothar aber sicher für diese Hinweise dankbar. Und falls ihr grad dabei seid, ich hab noch so einen Drucker, allerdings ohne Druckkopf. Falls einer so was rumliegen hat... Kontakt mit Lothar geht wie immer am schnellsten per e-mail: l.u.m.ebelshaeuser@tonline oder an seine Postadresse (Adresse diesmal richtig): Lothar Ebelshäuser, Am Alenberg 33, 53925 Kall-Scheven.

#### Feedback ohne Ende, ich bin begeistert. Diesmal sogar aus England: Hi Thomas,

ich habe die neue Ausgabe des SUC-Magazins bekommt, mit Deinem Brief über die Fortsetzung meiner Abonnement. Ich habe vor ungefähr zwei Wochen das Geld geschickt hast Du es bekommt?

Einige Antworten zu den Fragen im Vorwort - ja, ich möchte gern das SCENE-Magazin zukünftig im Tap-Format, wenn es möglich ist... jetzt ist fast meine ganze Specci-Arbeit auf Emulatoren gemacht. Über der

englischer Version - ich bin gewillt, auf Deutsch zu lesen, also macht es mir nichts aus. Ich würde gern mit der Übersetzung helfen, wenn man es braucht. (Als ich in der Schule war, hatte ich die Wahl, entweder Deutsch oder Russisch zu lernen... jetzt sehe ich die Specci-Szene an, und frage ich mich, ob ich die richtige Wahl gemacht habe - also, vielleicht soll ich diese Gelegenheit ergreifen, die Szene zu helfen :-) ) Mit freundlichen Grußen,

1. Zeile und alle weiteren 2. Pixel-Reihen (siehe Abbildung Mitte und rechts) !

Der Graffkspeicher:

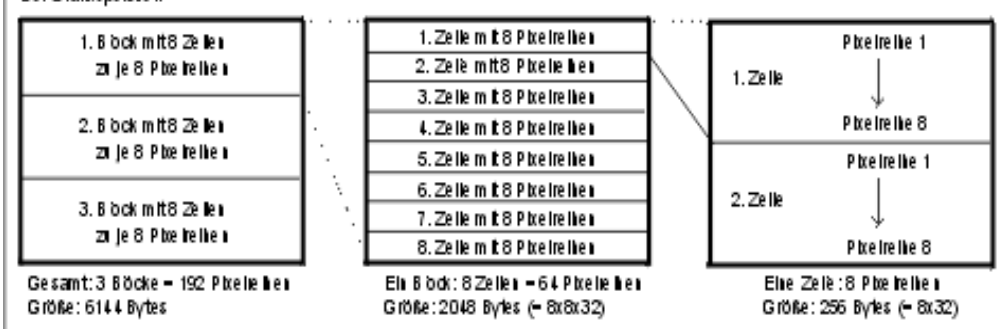

Das klang jetzt sicher etwas kompliziert, deswegen schaut ihr euch das Ganze am Besten mal mit folgendem Programm direkt auf dem Spectrum an. Es füllt den Grafikspeicher einfach von seinem Anfang bis zum Ende. Achtet genau auf den Pixel-Reihen-Sprung und darauf, wann ein ganzer Block gefüllt ist:

10 INK 0: PAPER 7: BORDER 7: FLASH 0: BRIGHT 0: CLS: BORDER 2 20 FOR n=16384 TO 22527 30 POKE n,255 40 NEXT n 50 PAUSE 100

# FORTSETZUNG IM NÄCHSTEN HEFT

# PC Programme im Dienst von Spectrum, Teil 2

# Real Spectrum Emulator - Test

Ramsoft, eine Italienische ZX Codergruppe hat ihre PC Assemblerkenntnisse eingesetzt um den Real Spectrum zu produzieren. Wer dachte daß der Z80 von Gerton Lunter das Maß aller Dinge bei Spectrum Emulation ist, der wird eines besseren belehrt. Es ist zwar so daß der Z80 relativ schnell ist, aber bei +D Emulation ist er nur eine Lahme Ente, wie einige Berichte gezeigt haben. Real Spectrum dagegen bietet aber außer dem schon seit der ersten Version (31.12.1999), perfekten Multicolor Timing, auch noch extrem schnelle Diskettenzugriffsroutinen für Physikalisch existente +D, TR-DOS, Opus, D80 und MB-02 Disketten, Russische Klone Scorpion und Pentagon (der letztere sogar mit den änderungen für Gigascreen und Hardware Multicolor), und noch viel mehr. Auch wenn der Kassettenzugriff beschleunigt wurde, ist dieser immer noch nicht so schnell wie bei dem R80, trotzdem bietet RS echten Kassettenzugriff über eine Soundkarte so daß man einen Kassettenrecorder an den PC anschließen kann, und die Programme so einlädt wie auf einem echten Spectrum, was leider nur mit Soundkarten funktioniert die den Legacy Modus unterstützen (ISA PnP). Da sich meine ISA Soundkarte mit dem eingebautem RAID Controler aber beißt, konnte ich das leider noch nicht ausprobieren. Es gibt auch noch die Möglichkeit TAP und TZX per Soundkabel direkt in den Spectrum zu laden, was zwar nicht ganz so komfortabel

# $IVC-IE(IION)$

wie beim Taper funktioniert, dafür aber mit PCI Soundkarten klappt. Bei den früheren Versionen gab es den Fehler daß TAP files aus maximal 256 Einzelfiles bestehen konnten, das wurde inzwischen ausgebügelt.

Die Bedienung ist standartisiert, mit F1 Taste kann man das Hauptmenü aufrufen, welches durch die vielen Optionen in zwei Teile geteilt wurde. Mit F10 kann man das Programm verlassen. Viele der anderen Tasten sind aber mehrfach belegt, mit Alt oder Ctrl Tasten, weil der PC ja nur 12 Funktionstasten hat, aber die meisten Optionen sind Intelligent aufgeteilt. So z.B. erreicht man alle Videooptionen mit F11 (F11 oder ALT-F11), während die Audiooptionen auf der F12 Taste liegen (F12 oder ALT-F12). Im Hauptmenü kann man einen kleinen Cursor hin und her bewegen, und man bekommt detailiertere Informationen über die Funktion der einzelnen Optionen, auswählen kann man diese aber nicht auf diese weise, was ich doch recht schade finde.

Der neue Debuger zeigt bein drücken auf Escape-Taste welche Z80 Befele gerade an welcher Adresse ausgeführt werden (Leider alles im Hex-Format), Registerinhalte, Interupt mode, T-States per Frame, Soundchip Werte, Breakpoints, I/O Ports, Stack Inhalt, Memory Dump in Hex und Text. Man kann mit der TAB Taste durch die einzelne Fenster springen und sogar Flags teilweise die Werte verändern, wie z.B. den Carry Flag. Mit F12 kann man zwischen Memory Dump, IDE Controler Dump und Floppy Dump umschalten. Im Menü für Computerconfiguration sind folgende Modelle auswählbar: Spectrum 16K, 48K, 128K, +2, +2A, +3, Didaktik Kompakt, Pentagon 128(/512) und ZS Scorpion 256, außerdem ist es möglich ein Diskettensystem zu wählen: Disciple, +D, Beta 128, ZX Interface 1 mit bis zu 8 Microdrives, MB-02+ (Na endlich!), Opus Discovery und D80/D40, entsprechendes ROM natürlich vorausgesetzt. Ein Multiface ist ebenfalls auswählbar: Multiface 128 v 3.6, Softcrack (Ram only Lösung), oder Multiprint, vorausgesetzt natürlich daß man ein entsprechendes ROM hat (Irgendwie bin ich froh daß ich mit meinem Eprom-Brenner die Daten auch auslesen kann...).

Wenn man sich für Spiele interessiert, kann man Joypads anschließen, und sie entsprechend als Kempston oder Sinclair Joystick definieren, die PC Maus kann man als Kempston Maus definieren.

An Soundinterface wird folgendes emuliert: AY Chip, Covox, Stereo Covox, Sounddrive, SpecDrum und MusicMachine (Nur Digital output), außerdem ist es möglich einen AY Chip an der Parallelschnittstelle anzusprechen. Wer ein Harddisksystem ausprobieren will, für den bieter RS auch einiges. Scorpion SMUC Interface mit bis zu 2 Laufwerken, Spectrum +3e, und Pera Putnik´s IDE Interface werden unterstützt, wodurch man mit einem Wechselrahmen Spectrum - Festplatten am PC bespieilen kann. Das ist notwendig da die Festplatte am +3e so viel Strom zieht daß ein Betrieb mit Disciple oder +D nicht möglich war. Zum SMUC muß noch gesagt werden daß mit dem 512K Prof Rom RS auch den RTC, NVRAM, CMOS und die PC Kompatible seriele Schnittstelle emulieren kann.

# RS unterstützt folgende Formate:

# Snapshots: Z80 und SNA

# Tape: TAP, TZX, WAV, CSW, Physical Device

Disks: +D & Disciple (MGT, IMG, Physical Device), Beta (TRD, SCL (Read only), Physical Device 3,5"), MB-02+ (MBD, Physical Device), Opus Discovery (OPD, Physical Device), +3 (DSK, EDSK, Physical Device 3,5"). Die Disketten können sogar im Physical Device formatiert werden, was ja beim Z80 ein Problem war, (Ausnahme: Disciple, Opus 40 Tracks und D80 können fehlerhaft sein, statt im Disciple Mode kann man +D mode zum formatieren nuzten, das ist aber ein Fehler des Original-Interfaces)

Andere Massenspeicher: Microdrive (MDR), Harddisks (HDF, HDD) ein HDF Management

Bundesheer-Übung in Niederösterreich bin. So, das war´s fürs erste, bis bald! Florian

Das nenn ich doch mal ein Feedback. Vielen Dank Florian. Davon mal abgesehen, dass Du alles Super findest, was uns natürlich freust, bietest Du uns gleich 2 Themen zur Auswahl bei denen Du aktiv werden willst und das wollen wir auch gleich aufgreifen. Also bei der Emulator-Ecke müssten sich natürlich auch Leute finden, die darüber schreiben. Von Deiner Seite aus ist der Amiga abgedeckt, der PC kann von Leszek gemacht werden, der ist da Spezialist. Gibt es auch noch User anderer Systeme mit Emulatoren? Wir haben verschiedentliches ja mal aufgegriffen, ein Special hatten wir aber noch nicht.

Das andere Thema, die Shoot-Em-Ups: Da kannst Du Dich gleich ranmachen. Wenn möglich mach auch Snapshots von den Spielen, ein MB02 hast Du ja auch (NMI und S macht einen Screenshot). Ich werde Deinem Artikel vielleicht dann auch noch mein Lieblings-Shoot-Em-Up hinzufügen und jeder Leser ist natürlich dazu aufgerufen, das genauso zu machen. Dann bekommen wir ein richtiges Special zusammen. Also, kurz über wenigstens ein Spiel aus der Rubrik "Ballern Ballern Ballern" berichten und abschicken per Brief, Mail, Fax ... bloss nicht über Telefon diktieren. Also Florian, Du hast 2 gute Themen aufgegriffen und ich freue mich zumindest wenn eines davon von Dir demnächst auch aufgegriffen wird.

# Aus der Eifel schreibt uns Lothar:

Hallo Thomas,

du siehst, ich habe Urlaub und Zeit zum Schreiben. Auch ich habe in meiner Eigenschaft als Verkehrsmeister bei den Kölner Verkehrs Betrieben vor einigen Jahren an einem Teamleiter Seminar teilgenommen.Auch ich habe damals gelernt, wie wichtig es ist, Kritik oder Lob auszusprechen.

Was das SUC-Magazin betrifft, muß ich aber mehr Lob als Tadel aussprechen. Es ist gut so, wie es ist.Einzelne kleine Kritikpunkte gibt es immer und überall.Das ist wohl normal.Aber im großen und ganzen bin ich immer sehr zufrieden, sowohl mit dem Info, als auch mit der Diskette. Ebenso ist es bewundernswert, daß Du nach mittlerweilen etlichen Jahren immer noch am Spectrum hängst und die Sinclair Gemeinde versuchst zusammen-

zuhalten. Zur Zeit bin ich der Meinung,je älter der Spectrum wird,desto wertvoller wird er.Und in Zeiten immer schneller werdender PC's mit Internet haben wir heute Möglichkeiten uns auszutauschen wie nie zuvor. Und da geht es natürlich nicht ohne Leute wie Dich, die sich so viel Arbeit machen.

Im Moment hackt es ja beim SPC etwas.Du bist ja sicher darüber informiert. Auch bei Wolfgang hoffe ich, daß es bei Ihm weitergeht.Ich habe mich inzwischen mit ihm in Verbindung gesetzt,und ihm Hilfe angeboten. Bei seinen persönlichen Problemen kann ich sicher nicht viel ausrichten, aber was den SPC betrifft,möchte ich schon helfen, daß dieser bestehen bleibt. Schließlich sind Wolfgang und ich schon bald vierzig Jahre befreundet. Und das ist auch der Kern der ganzen Sache. Beide Clubs müssen bestehen bleiben. Es ist gut,daß es Leute wie Dich und Wolfgang gibt. Wir alle hängen am ZX81 und am Spectrum. Und so soll es auch weiterhin sein. Jetzt kommt aber doch noch die große Kritik.Ihr solltet Euch beide mehr trauen einzelne Mitglieder (wobei ich mich nicht ausschließe) ganz gezielt auf bestimmte Aufgaben anzusprechen und festzulegen.Wenn bei denen dann auch ein

# $IVC-IEIIION$

# **Leserbriefe**

Ganz sinnlos war der Aufruf im letzten Heft nicht, es kam schon einiges an Reaktion. Allerdings hatte ich mir etwas mehr erhofft, wenn man auch trotzdem diesesmal mit des Leserbriefen zufrieden sein kann. Es gab nämlich auch ganz neue Themen.

Zum Beispiel erreicht uns dieser Hilferuf von Erik Kunze: Ich habe einen Didaktik gekauft und suche Kontakt zum Erfahrungsaustausch. Bei Sintech können mir nicht alle Fragen beantwortet werden".

Ja, da hat Erik von Sintech einen Rechner gekauft, der aber zusätzlich zu den Spectrum-Funktionen noch einiges in petto hat wie er meint. Dazu möchte er sich gerne austauschen, wer also mehr über diese Rechner weiss oder mehr wissen will, sollte Kontakt mit ihm aufnehmen. Am liebsten per e-mail: Erik.Kunze@philosys.de oder aber schriftlich Dipl.-Ing. Erik Kunze, PHILOSYS Software GmbH, Edisonstr. 6, D-85716 Unterschleissheim (sorry, ich habe nur diese Adresse von ihm).

# Eine Stellungnahme erreichte uns auch aus Österreich:

Hi Thomas!

Nachdem ich das Vorwort der neuen SUC-Session gelesen hatte, dachte ich mir, ich muß mich auch mal wieder melden. Erster wichtiger Punkt: SUC-Session Deutsch und/oder Englisch? Dazu muß ich sagen, daß mir eine deutschsprachige SUC-Session schon am liebsten ist. Englischkenntnisse hätte ich zwar vermutlich schon ausreichend, aber auf Deutsch liest es sich halt doch viel angenehmer.

Zweiter Punkt: Scene+ als TAP File? Lieber nicht, für mich ist der einzige gute Grund, einen Emulator dauerhaft einzusetzen, daß man mit einem Laptop dann einen mobilen Spectrum hat. Da ich die Scene+ aber am liebsten zu Hause ausprobiere und ein Emulator sowieso nie das "richtige" Spectrum-Feeling bringt, stimme ich eindeutig dafür, die Erscheinungsweise auf Diskette beizubehalten!

Drittens: Spectrum Treffen LEIDER!! Ich wünschte ich könnte, aber ich muß noch bis Anfang Dezember

meinen Präsentsdienst beim Bundesheer ableisten, und da habe ich leider nicht viel Freizeit, überhaupt ab Oktober wenn ich an der ungarischen Grenze im Assistenzeinsatz bin.

# Viertens: Das im Vorwort angesprochene fehlende Feedback

Nun, ich kann Dir versichern, daß ich jede Ausgabe von Anfang bin zu Ende lese (außer die Adventure-Lösungen von Spielen, die ich nicht kenne), und das jedesmal mit Freude und Begeisterung! Generell zum Inhalt der SUC-Session kann ich aus meiner Sicht sagen, dass ich fast immer alle Themen interessant finde, die Hardware- und Internet-Ecke sollten unbedingt beibehalten werden.

Interessant wäre für eine der nächsten Ausgaben vielleicht ein Emulator-Special oder sowas, am besten systemübergreifend (für Amiga, ST, Mac und Psion gibt es ja auch ganz brauchbare Emulatoren).

Falls Du die Idee gut findest, kann ich wenn Du möchtest ein paar Zeilen über zwei Amiga-Spectrum Emulatoren und einen ST-Spectrum Emulator schreiben.

Oder ein Special über Shoot em Ups wäre auch cool, bei Interesse würde ich da auch sicher ein paar Zeilen beitragen können. Jedoch nicht vor übernächster Woche, da ich nächste Woche Mo-Fr auf einer

# SSION Seite 19

## Utility ist im RS eingebaut.

Der eingebaute Recorder kann AVI erzeugen, WAV, YM, AZX und AY, sowie AIR (Action recorder, nimmt Tasten, und Joystickbetätigung auf), da AIR für Internet game compos entwickelt wurde, kann man während einer Compo-AIR Aufnahme keine Snapshots machen, und auch andere möglichkeiten wurden deaktiviert: POK, Debuger, NMI... Das normale AIR ist nicht betroffen.

Screenshots lassen sich in folgenden Formaten erzeugen: SCR, BMP, PCX und TGA Außerdem hat man noch die Möglichkeit POK daten zu verwenden und alle typen von ROMs, auch vom Interface 2 zu verwenden.

Na, Mund schon wässerig? Das ist aber noch nicht alles! IF1/Disciple Netzwerk kann über TCP/IP emuliert werden, für das Heimnetzwerk oder Internet, zusammen mit einem Chat-System und Fileaustausch.

Der Centronics-Port von Disciple/+D, Opus, +2A,+3 und Scorpion wird auf LPT Port geleitet, somit kann man den PC Printer nutzen um auszudrucken. Auch COM1-4 können genutzt werden.

Wer Disk Images durch Internet mit Teledisk schickt, den wird RS auch überraschen. Man kann Reale Disks zu Image Files umwandeln, und umgekehrt, alles mit enormer Geschwindigkeit. Ein Test mit "TRANSIT" für +D, dem schnellsten mir bekannten Kopierer, brachte dem RS einen Sieg, was aber kein Wunder ist, denn Images lassen sich schneller auslesen oder schreiben. Ansonsten ist die Geschwindigkeit beim Umgang mit echten Disketten extrem hoch.

Eingebaute Videofilter unterstützen Graustufen Ausgabe (Multitech profitiert davon), Chunky Vision verwandelt Chunks zu Graustufen, Selective Chunks tut dasselbe, lässt aber Bitmaps (z.B. Randverzierung) unverändert.

Für die, die sich Programmierer nennen, gibt es noch was besonderes, Im Debuger kann man mit hilfe der "A" Taste einen Inline Assembler aufrufen.

Es existiert auch noch ein Demo Modus in dem man einen grafisch opulent gestallteten Osciloskop mit vielen Effekten bekommt, der zu Hintergrundmusik sich passend bewegt, außerdem lassen sich die AY Files hier abspielen. Die nächste Version soll sogar noch mehr Skins (Das sind effekte und Oberflächen, und nicht Neo-Nazis) unterstützen.

Und nun zu den Systemanforderungen. Nein, trotz der Leistung benötigt man keinen Athlon 1000, es genügt schon sogar ein Pentium 200 mit 8 Mb Ram, DOS oder Windows 9X/ME, Vesa 2 kompatible Videokarte, Soundblaster Karte, oder Soundkarten mit ESS1688 Chip und Windows Sound System, ISA Ausführung. Das Keyboard kann sogar Deutsch sein, man sollte das allerdings in der .ini Datei das dem Emulator mitteilen. In der Anleitung steht auch wie man andere Keyboards verwenden kann. Außerdem benötigt man noch einen Monitor. TFT haben sich bestens bewährt da sie trotz des hellen Bildes nicht einbrennen können (Was sich damals Onkel Sinclair wohl dabei gedacht hat?). Es existieren momentan 3 versionen von RS die auf entsprechende CPU´s optimiert wurden: Intel Pentium, Intel P2-P4, und AMD CPU´s, somit muß man die Pentium Version nehmen wenn man einen Cyrix "Katze im Sack" gekauft hat. Das verwenden einer falschen Version wird mit Geschwindigkeitseinbußen von 10% bestraft, und wer einen 486er hat, der kann das ganze sowieso vergessen, und beim Z80 bleiben, der schon ab 386 SX 25 mit voller Spectrum-Geschwindigkeit arbeitet.

Jetzt fragt ihr wohl, wenn Z80 schon so viel gekostet hat, was verlangt wohl Ramsoft für

# $IVC-IF(10N)$

ihr geniales Werk? Nun, RS ist immer noch Freeware und aus dem Internet herunterladbar. Besucht mal die folgende Site: www. ramsoft.bbk.org und ladet die neueste Version herunter, ihr werdet es nicht bedauern! Vor allem alle MB02 User werden begeistert sein, auch wenn der Emulator kein echtes MB02 ersetzen kann, da das Timing von Multitech etwas außer Kontrolle geraten ist. Insgesammt gesehen gehört RealSpectrum in die Grundausstattung von jedem Spectrum Fan der einen PC hat, die Möglichkeiten die sich damit eröffnen sind enorm.

 $/$ LCD.

# Tips & Tricks

Adventurelösung "MORON"

Hallo liebe Adventurefreunde!!

Unser heutiges Adventureprogramm, das wir uns zu lösen anschicken, trägt den Namen Moron. Es wurde von P. & J. Sutton geschrieben und unseres Wissens 1986 von Atlantis Software veröffentlicht. Es zählt zu den sogenannten Spaceadventures, denn wie in so vielen Programmen steht uns eine Mission in den Weltraum bevor.

Unser Raumschiff umkreist einen Planeten und stürzt langsam auf diesen zu. Die Atmosphäre an Bord ist vergiftet und auch sonst funktioniert nicht viel. Durch die Gegebenheiten ist klar, daß wir nicht allzu viel Zeit für unsere Mission haben. Diese besteht darin, drei Zeitsäulen zu finden, um damit die Vergangenheit mit der Gegenwart und diese wiederum mit der Zukunft zu verbinden. Unser Raumschiff besteht hauptsächlich aus drei ziemlich identischen Ebenen und so ist es gut zu wissen, wo man sich gerade aufhält. Dies erfährt man immer dann, wenn man den zentralen Verbindungstunnel (transit bay) betritt, denn dann kann man ablesen, auf welcher Ebene man sich gerade befindet. Leider kann man nicht immer einfach an diese Stelle zurückkehren, wenn man sich mal eben verlaufen hat, denn der Spieler muß auch auf seinen Energievorrat achten. Aus diesem Grunde gibt es auch wieder einen Plan zum Programm, den ihr anbei abgedruckt findet. Damit sollte die Orientierung leichter fallen. Nun könnte man annehmen, daß das Adventure aufgrund seiner doch recht hohen Zahl an Locations recht schwierig zu lösen ist. Dem ist aber nicht so. Allerdings gibt es ein paar kleine Gemeinheiten, die nicht so ohne weiteres zu knacken sind. Aber dazu später.

Auf dem Schiff sind außer uns selbst keine weiteren lebenden Personen vorzufinden,

allerdings gibt es ein paar recht unangenehme Gesellen in Form von Tieren und nicht zuletzt die oft sehr aufdringlichen

Sicherheitsroboter. Doch das werden wir zu gegebener Zeit klären. Noch ein paar abschließende Worte zum Plan. Darauf sind weit mehr Locations aufgezeichnet, als wir auf unserem Lösungsweg durchqueren werden. Wir wollten einfach einen möglichst kompletten Plan abliefern. Auch die angegebenen Gegenstände erheben keinen Anspruch auf Vollzähligkeit, doch kann man das Adventure mit den aufgelisteten Dingen lösen. Manchmal findet ihr hinter machen Locationsbeschreibungen in Klammern die Buchstaben U, M und L. Damit wollen wir bei gleichlautenden Locations andeuten, auf welcher der drei Ebenen sie sind. Kommen wir nun zu den einzelnen Locations:

# **Clubnews**

Wie es genau im nächsten Jahr weitergeht, ist noch von einigen Verhandlungen abhängig, die auf der Spectrumania gemacht werden. Wir möchten also alle bitten, den Beitrag für das nächste Jahr erst nach Erscheinen des nächsten Heftes zu überweisen, wenn wir die Details wissen. Umstellung muss es geben, weil es zum einen Portopreiserhöhungen gab und zum anderen die DM ja abgelöst wird, d.h. unsere Preise müssen auf jeden Fall in Euro umgerechnet werden.

Zur Diskussion steht wieder eine Aufsplittung der Magazine, d.h. das man zukünftig die Scene+ und die SUC-Session wieder getrennt erwerben kann. Natürlich kann man aber zu einem Sonderpreis beide Magazine zusammen erwerben. Weiter ist noch nicht raus, ob wir nicht doch noch ein weiteres englischsprachiges Magazin mit in unseren Verbund aufnehmen, d.h. eventuell auch die SUC-Session auf Englisch wenn sich jemand findet der das ganze übersetzt. Es würde dann so funktionieren, das wir nach Fertigstellung aller Texte demjenigen dann die Texte zumailen würden. Nach dem übersetzen werden die Texte wieder zu uns gemailt und das Heft fertiggestellt. Als Folge würde die Englischsprachige Ausgabe vermutlich immer 14 Tage nach der deutschen Ausgabe erscheinen. Derjenige, der die Übersetzungsarbeit übernimmt, bekommt das Heft natürlich gratis und wird auch an den Zusatzeinnahmen der Englischensprachigen Abonnenten beteiligt.

Im wesentlichen decken die Einnahmen für das Abo folgende Punkte:

- 1. Erstellung SUC-Session
- 2. Erstellung Scene
- 3. Verbrauchsmaterial wie Tinte/Papier
- 4. Datenträger bei Scene
- 5. Druckkosten im Copyshop bei SUC-Session
- 6. Kosten für Umschläge/Adressaufkleber
- 7. Portokosten

Was unter Punkt 1 für die Erstellung aufgeführt ist, bekommt derjenige entsprechend für die Englische Version. Je nachdem wie viele Leser dieses Magazin haben wird, kann hier ein Betrag von ca. 100 DM zusammenkommen (pro Ausgabe).

Wie gesagt muss noch alles diskutiert werden, letztlich würden wir uns aber durch die englische Ausgabe eine Vergrösserung der Leserschaft und dadurch mehr Beachtung der Leserbrief-Sektion erhoffen.

Diskutiert wird auch ein sogenannter Pflichtbeitrag für Wettbewerbe, also das ein Anteil der dazu genutzt wird, Wettbewerbe zu initieren wodurch Spectrum-Hard und -Softwareentwicklungen gefördert werden sollen. Ein Gedanke dabei ist es, die Mitgliedschaft in einem Dachclub anzubieten, durch den man an diesem Förderprogramm teilnimmt und einen jährlichen oder halbjährlichen Newsletter erhält (Deutsch/Englisch). Mitglieder dieses Clubs können dann die verschiedenen Magazine (SUC-Session Deutsch, SUC-Session Englisch, SCENE+) abonnieren, wobei je nach Wahl von Magazin und Datenträger weitere Kosten entstehen, z.B. ist die SCENE+ Download-Internetvariante die günstigste.

All dies wird bis zum nächsten Mal beschlossen oder auch nicht. Davon abgesehen, dass sich die Clubleitungen (evtl. macht auch der SPC mit?) einigen müssen, interessiert uns auch eure Meinung. Schreibt uns also, was ihr von all den Themen haltet.

Ich hoffe viel von euch zu hören.

Te

#### $fUC-FFffION$

# Vorwor t

# Liebe Spectrum-Freunde,

die Specci-Szene lebt. Das Internet beweist es uns immer wieder, woraus unsere Rubriken "Stars im Internet" und "Future Shocks" auch Nahrung beziehen. Auf der anderen Seite frage ich mich immer wieder, ob das überhaupt jemand von den Lesern interessiert. Ich will hier kein Heft machen, das an den Interessen der User vorbeigeht. Laut unseren Umfrageergebnissen sind aber die Interessen in erster Linie Demos und Spiele. Nun, beides Themen auf das die genannten Rubriken eingehen, dennoch ist in mittlerweile 2 Jahren in denen wir über die "Stars im Internet" berichten noch kein Hinweis auf eine lohnenswerte Seite von unseren Lesern eingegangen. Nicht ein einziger. Das verwundert doch sehr. Kann mir jemand sagen, woran das liegt? Sind z.B. alle Seiten die ihr kennt bereits vorgestellt worden und ihr könnt nichts mehr hinzufügen?

Die "Future Shocks" gibt es noch nicht so lange, erst seit 3 Ausgaben. Mangels Interesse steht diese Rubrik jetzt vor dem Aus, da wenn niemand mitmacht, es nichts neues aus dieser Rubrik geben. Wenn schon niemand die Zeit opfern und beim konvertieren helfen will, was ich ja noch verstehe, warum kommt dann nicht wenigstens ein Kommentar oder vielleicht ein Vorschlag welches Spiel noch vorgestellt werden könnte, bzw. welches der vorgestellten Spiele sich besonders gut anhört?

Wie sehr sich Bilder gleichen zeigt dieses Beispiel und damit will ich einen Bogen schlagen zur momentanen Weltpolitik. Die Anschläge vom 11. September haben die Welt gelähmt, die USA als Betroffene zurückgeschlagen. Die Bundesregierung stand vor der Frage: Bundeswehreinsätze ja oder nein. Die Diskussionen waren sehr weitreichend und nur weil die Bundeswehr sowieso unzureichend ausgerüstet ist, konnte die Debatte ohne klare Aussage abgeschlossen werden. Aber vom Prinzip her tadelten viele Leute in Leserbriefen und Diskussionsforen die Politik des freikaufens, wenn man lieber zahlt, anstatt aktiv zu werden.

Nun muss ich bemerken, dass mir das nicht unbekannt vorkommt. Zurück zu unserem Club also: Auch wir haben eigentlich einen recht annehmlichen Mitgliederstand, diese zahlen zwar ihre Beiträge, die Arbeit sollen aber andere machen. Mittlerweile haben wir aber kaum noch welche, die Arbeiten machen und somit sollten sich die anderen überlegen, ob diese Strategie noch die richtige ist. Der Spectrum, das Magazin und der Club brauchen alle ihre Mitglieder nicht als zahlende Geldsäcke, sondern als aktive User die ihre Interessen mit anderen teilen. Ist das nicht der Fall, ist zumindest der Sinn und Zweck eines Clubs nicht gegeben und wir müssen uns überlegen, ob wir das Magazin nicht kommerzialisieren, sprich die Abo-Gebühren anheben, im Gegenzug aber die Schreiber bezahlen.

Ich denke aber, wir sollten uns als Gemeinschaft präsentieren, auch um neuen Lesern zu zeigen, das auf dem Spectrum noch was bewegt wird. Darum bitte ich alle erneut, sich an den Aktionen in diesem Heft zu beteiligen und wenigstens 1 x im Jahr eine Kleinigkeit zu eurerm Hobby von euch zu geben.

Ich hoffe ich konnte einen kleinen Anstoss zum nachdenken geben und ihr werdet eine klare Entscheidung "Pro Spectrum" fällen. Überzeugen davon soll auch dieses Heft. Viel Spass damit.

Thomas

SSION Seite 4 SUC-SE

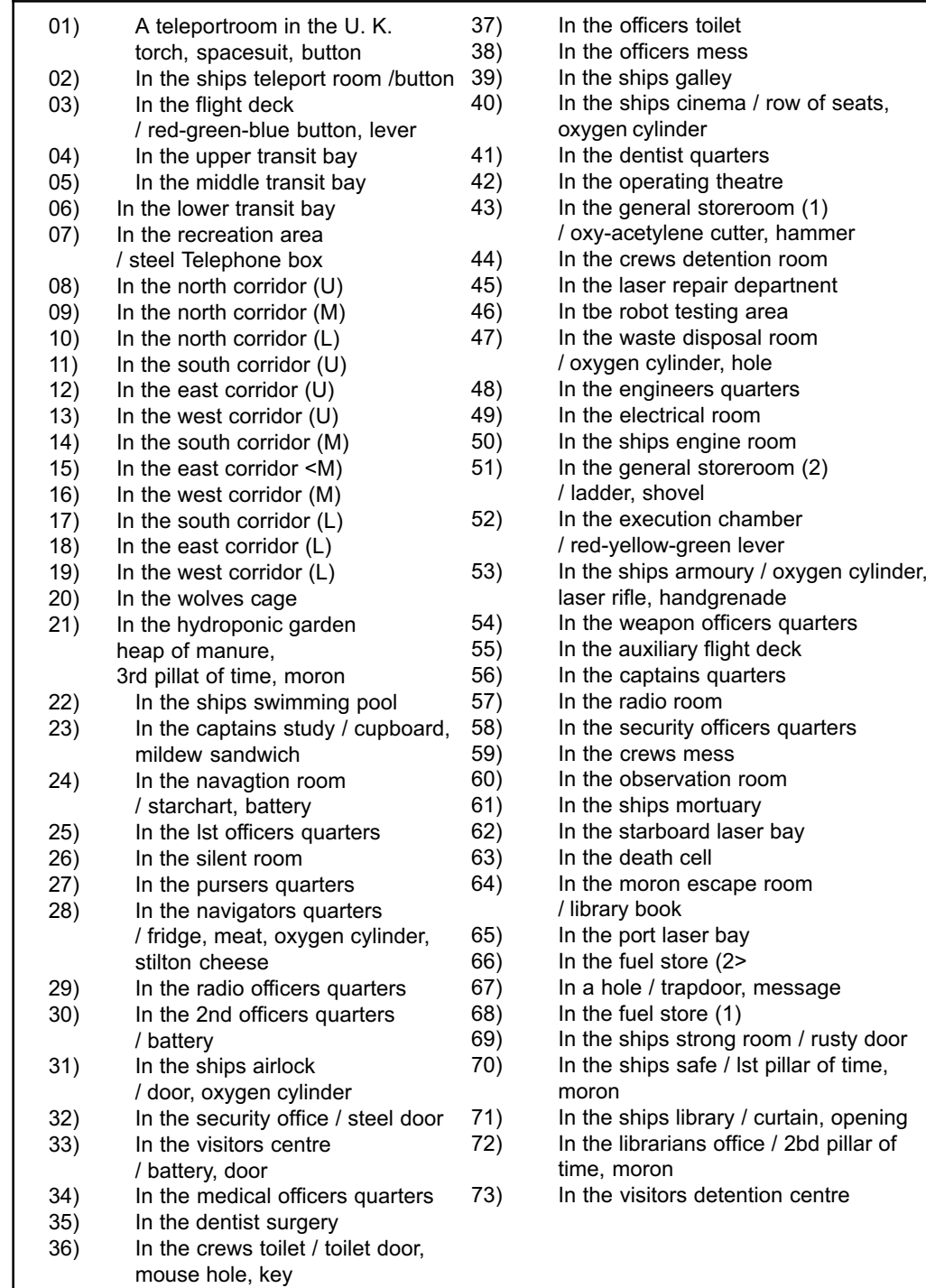

 $\int$  $\int$  $\int$  $\mathcal{D}$ N  $\int$  $\mathcal{E}$ <sub>i</sub>  $\mathcal{E}$  21

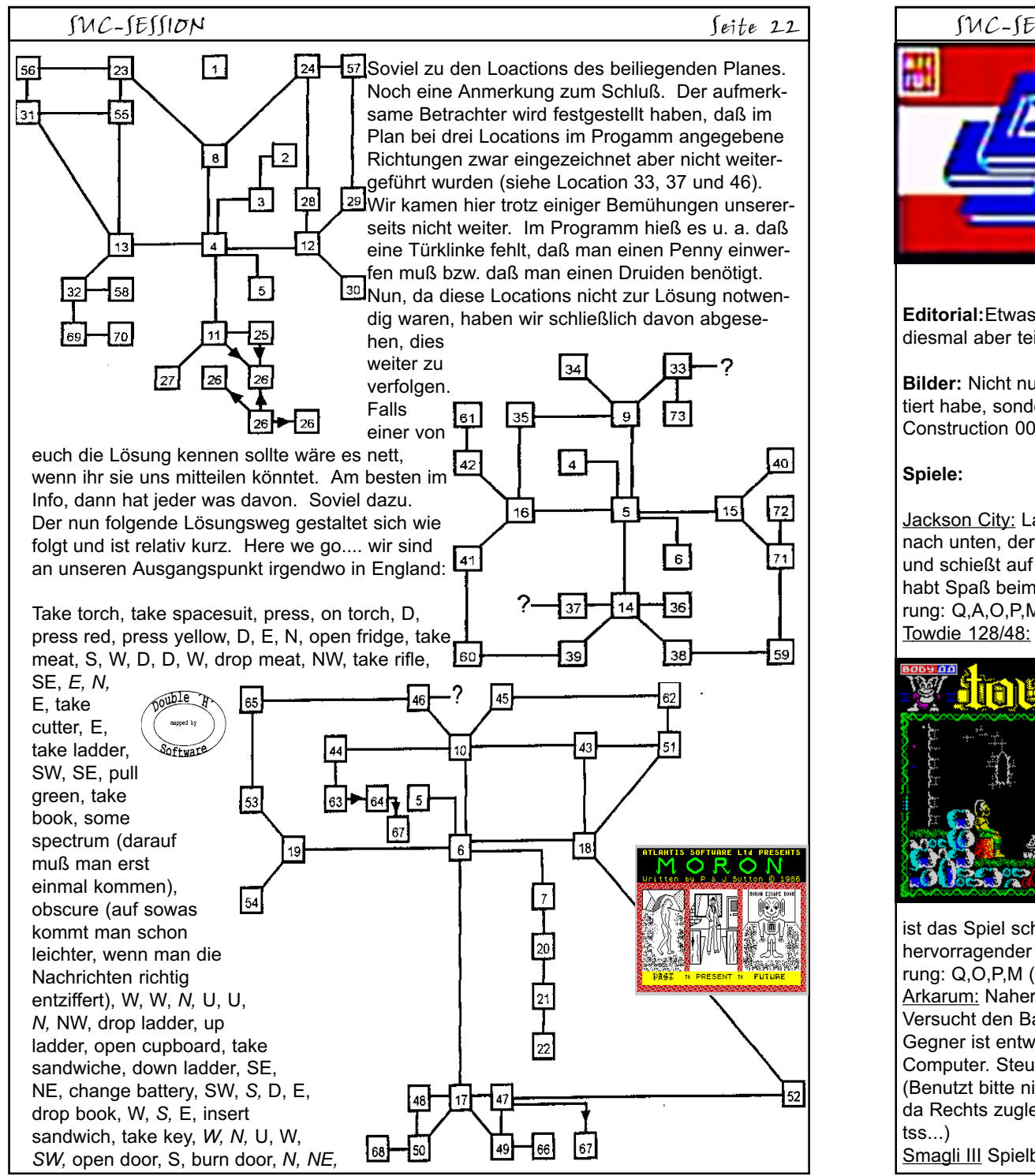

SSION Seite 3

# Inhaltsverzeichnis SCENE+ 47 2001 by LCD

Editorial:Etwas unwichtiges smalltalk, diesmal aber teilweise in Englisch.

Bilder: Nicht nur Bilder die ich selber konvertiert habe, sondern auch einige von Chaos Construction 000.

# Spiele:

Jackson City: Landschaft scrollt von oben nach unten, der Spieler steuert ein Flugzeug und schießt auf Gegner, alles klar? Na dann habt Spaß beim Krieg-nachspielen. Steuerung: Q,A,O,P,M

Towdie 128/48: Die verwandschaftsver-

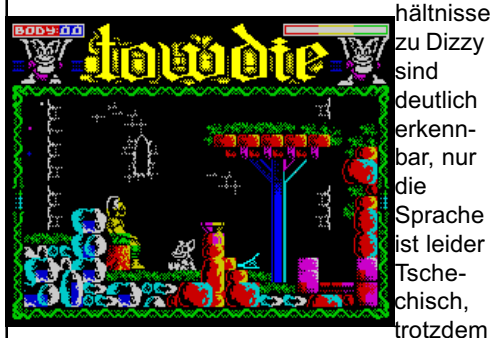

ist das Spiel schon alleine wegen der hervorragender Grafik sehenswert. Steuerung: Q,O,P,M (Cheat eingebaut) Arkarum: Naher Verwandter von PONG. Versucht den Ball nicht zu verlieren. Euer Gegner ist entweder ein Mensch oder Computer. Steuerung: wählbare Tasten (Benutzt bitte nicht die Standard-definition, da Rechts zugleich auch die Pause ist. Tss  $tss...$ 

Smagli III Spielbares Demo: Wieder mal

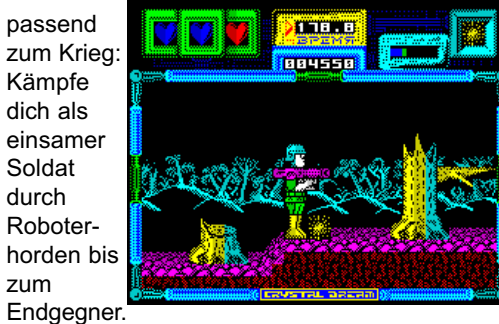

Grafisch absolut sehenswert! Der Endgegner ist so eine art "Walker-Roboter". Steuerung: Q,A,O,P,M (Cheat eingebaut)

# Demos:

zum

4 Chan Music Top Ten: Für den 48er Beeper, damit entlockt man dem älterem Spectrum noch einige schöne Musikstücke. Never Noised 128: Music junk box für Spectrum 128. Steuerung: Q,A,O,P,M GD Birthday Party 128: Wer Verrückte Partys

mag, sollte mal das Programm ganz durchrennen lassen... Und die schön

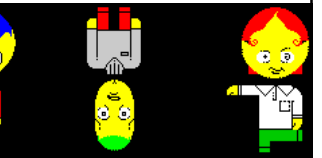

gezeichnete Blockgrafik genießen. Profoundly not funny demo 128: Von Yerz´s Gruppe programmiert, mit einigen Anspielungen. Einige Leute lieben seine Demos, andere hassen sie.

First Association 128 Teil 6: Noch mehr Teile für Eure FA Collection. Es wird noch mehr kommen.

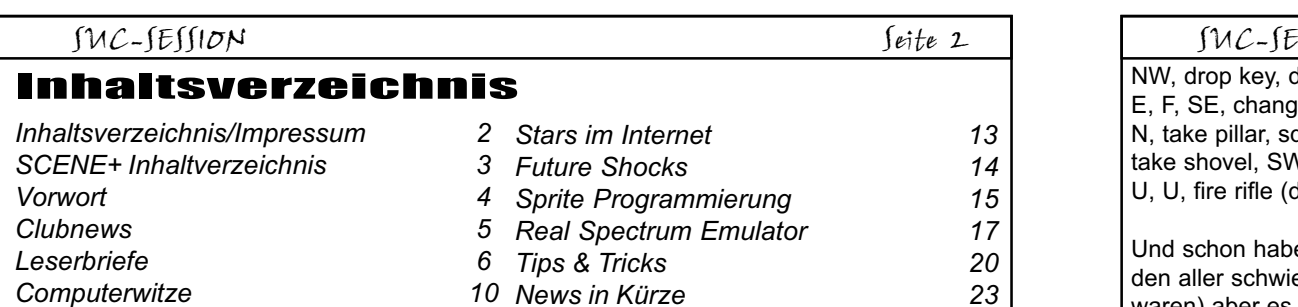

# Last Minute Nachrichten

Wieder mal sind wir spät dran, aber doch hoffentlich noch rechtzeitig, um euch erneut auf die Spectrumania hinzuweisen. Ich hoffe auf viele Besucher, wobei man sich dann auch nochmal vielerlei austauschen kann. Das nächste Heft sollte Anfang Dezember erscheinen, bitte Kommentare also schnellstens zusenden, damit sie noch veröffentlicht werden können.

11 Werbung 24 12 Zuchini 25

# Impressum

**Spetrumania** Perspective Group

Der Spectrum-User-Club, vormals bekannt als Spectrum-User-Club Wuppertal, ist der älteste existierende Spectrum-Club Deutschlands, der ASC der einzige Spectrum-Club Österreichs. Seit 1998 werden die Club-Magazine SUC-SESSION und SCENE+ zusammen an alle Clubmitglieder versendet. Sie werden gestaltet aus Beiträgen der Redaktion wie auch der Leser. Alle Leser sind dazu aufgerufen, ihre Berichte als Textfile auf Kassette, +D, Opus, MB02 oder MS-DOS (Word oder reines Textfile) bzw. handschriftlich, per e-mail oder ausgedruckt auf Papier einzusenden.

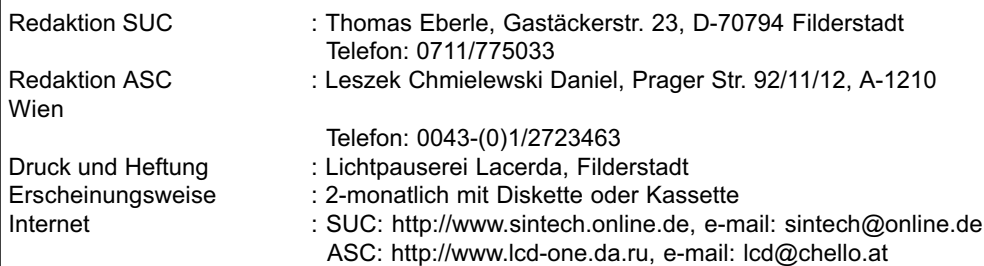

# Wie wird man Mitglied

Die Mitgliedschaft ist grundsätzlich kostenfrei, aber die Hauptleistung der Clubs, die Magazine SUC-SESSION und SCENE+ kosten zusammen DM 10,00 pro Ausgabe oder im Abo 6 Ausgaben für 50,00 DM. Wer die Kassettenausgabe beziehen will, muss einen Zuschlag von 1,00 DM/Ausgabe bezahlen. Einfache Überweisung auf Konto-Nr. 3205069, BLZ 38070724 Deutsche Bank 24 unter dem Zusatz "SUC" genügt. Bitte auf der Überweisung möglichst die volle Adresse angeben.

Alternative also.

veröffentlichen.

Programm erlaubt das formatieren und

Spectrum-User nicht mehr auf die Hilfe von

IDE-News

NW, drop key, drop cutter, change oxygen, SE, SW, S, E, take pillar, squirt oxygen, W, N NE, E, F, SE, change battery, NW, N, change oxygen, S, W, D, E, take book, SE, open curtain, N, take pillar, squirt oxygen, S, NW, NE, search seats, change oxygen, SW, W, D, E, NE, take shovel, SW, W, D, S, S, move manure, drop shovel, take pillar, squirt oxygen, N, N, U, U, U, fire rifle (das machen wir sofort wenn ein Roboter erscheint), U, U, fire rifle, presse...

Und schon haben wir das Adventure gelöst. Unserer Meinung nach zählt es zwar nicht zu den aller schwierigsten Programmen (auch wenn ein paar wirkliche Gemeinheiten darin waren) aber es ist recht gut spielbar und das macht ja auch schließlich Spaß. Das soll's dann auch schon wieder gewesen sein. Bis zum demnächst wieder in diesem Info.

Harald R. Lack, Heidenauer Str. 5, 83064 Raubling Hubert Kracher, Schulweg 6, 83064 Großholzhausen

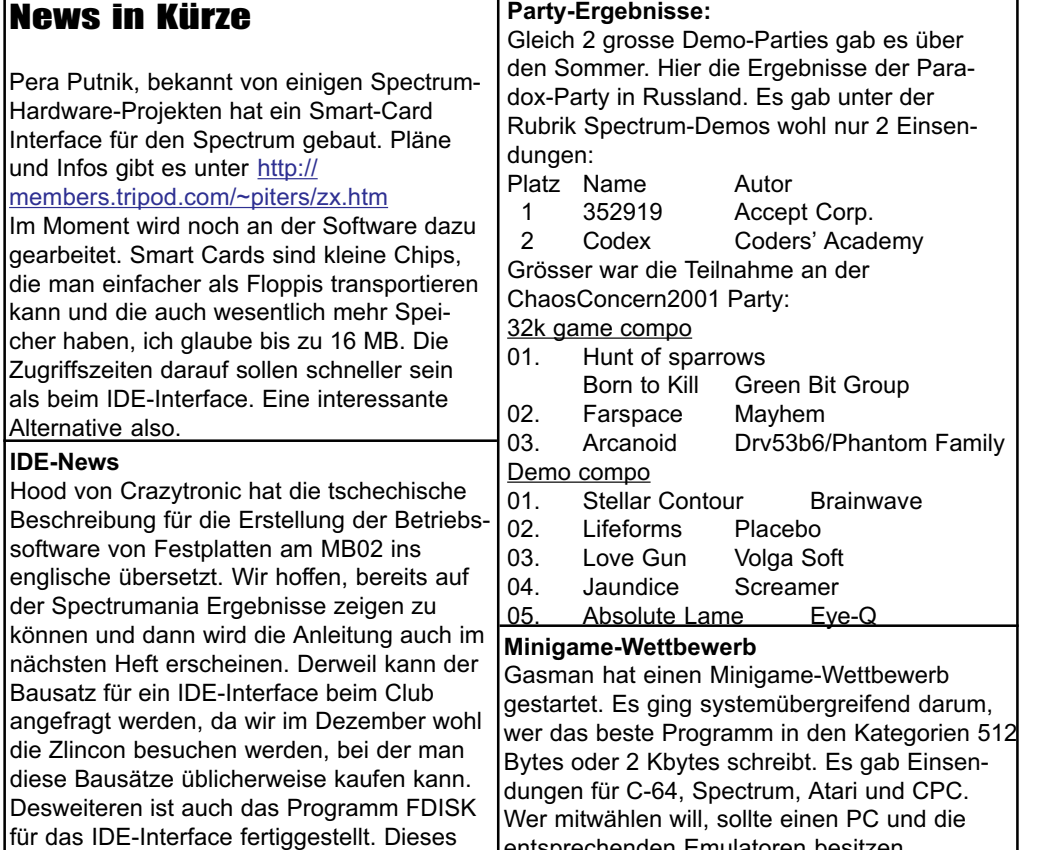

partitionieren von Festplatten, damit man als PC´s angewiesen ist. Auch dieses Programm werden wir nach einem Test auf der SCENE+ entsprechenden Emulatoren besitzen, bzw.besorgen können. Dann kann man unter der Seite http://demo.raww.net/minigame/ alle Spiele herunterladen, testen und bewerten. Einsendeschluss für Bewertungen ist der 09.11.2001, d.h. man sollte sich mittlerweile schnell entscheiden.

# SSION Seite 23

# SUC-SESSION Seite 24

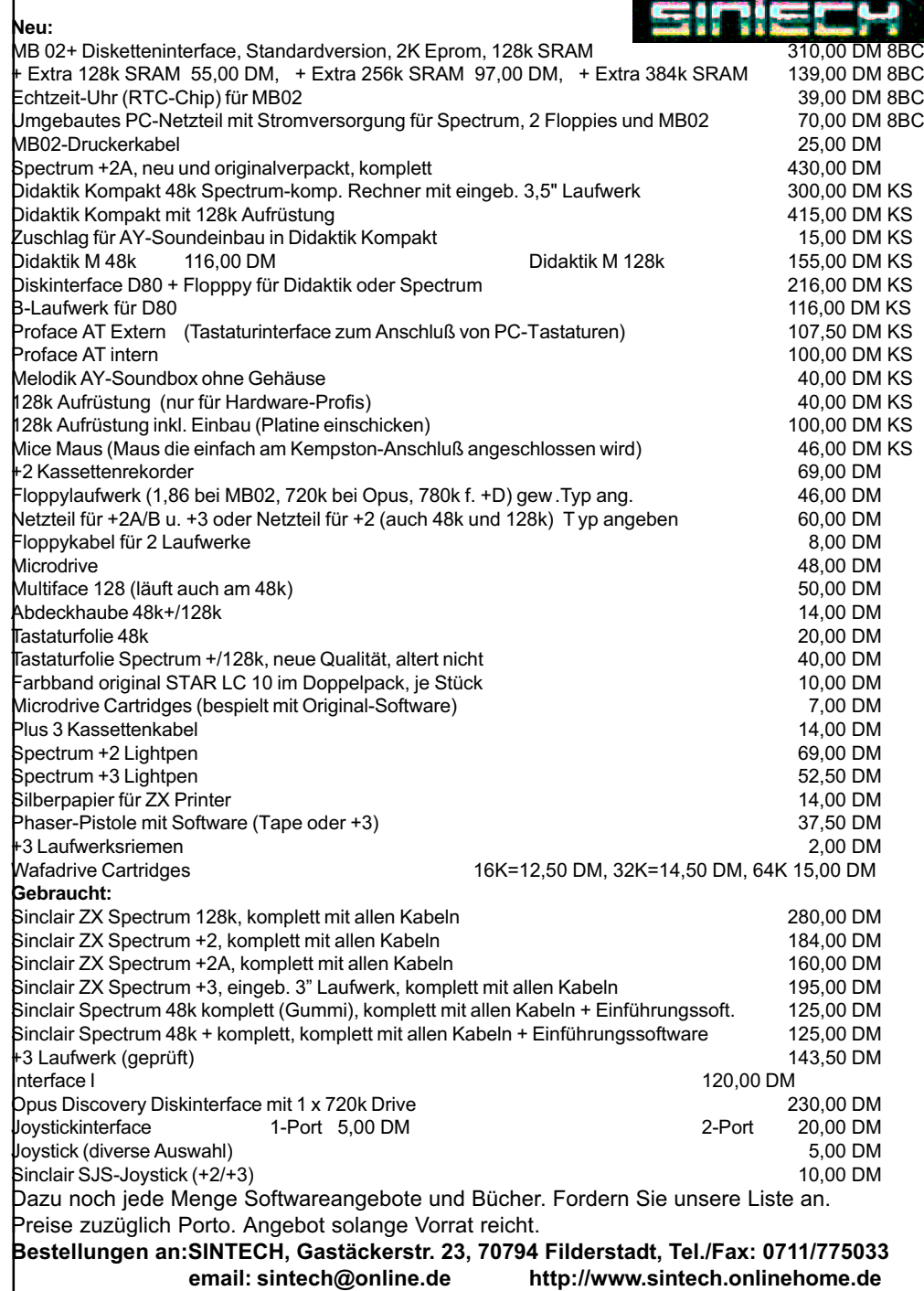

# $\int M C - \int E \int \int D N$ Ausgabe 05

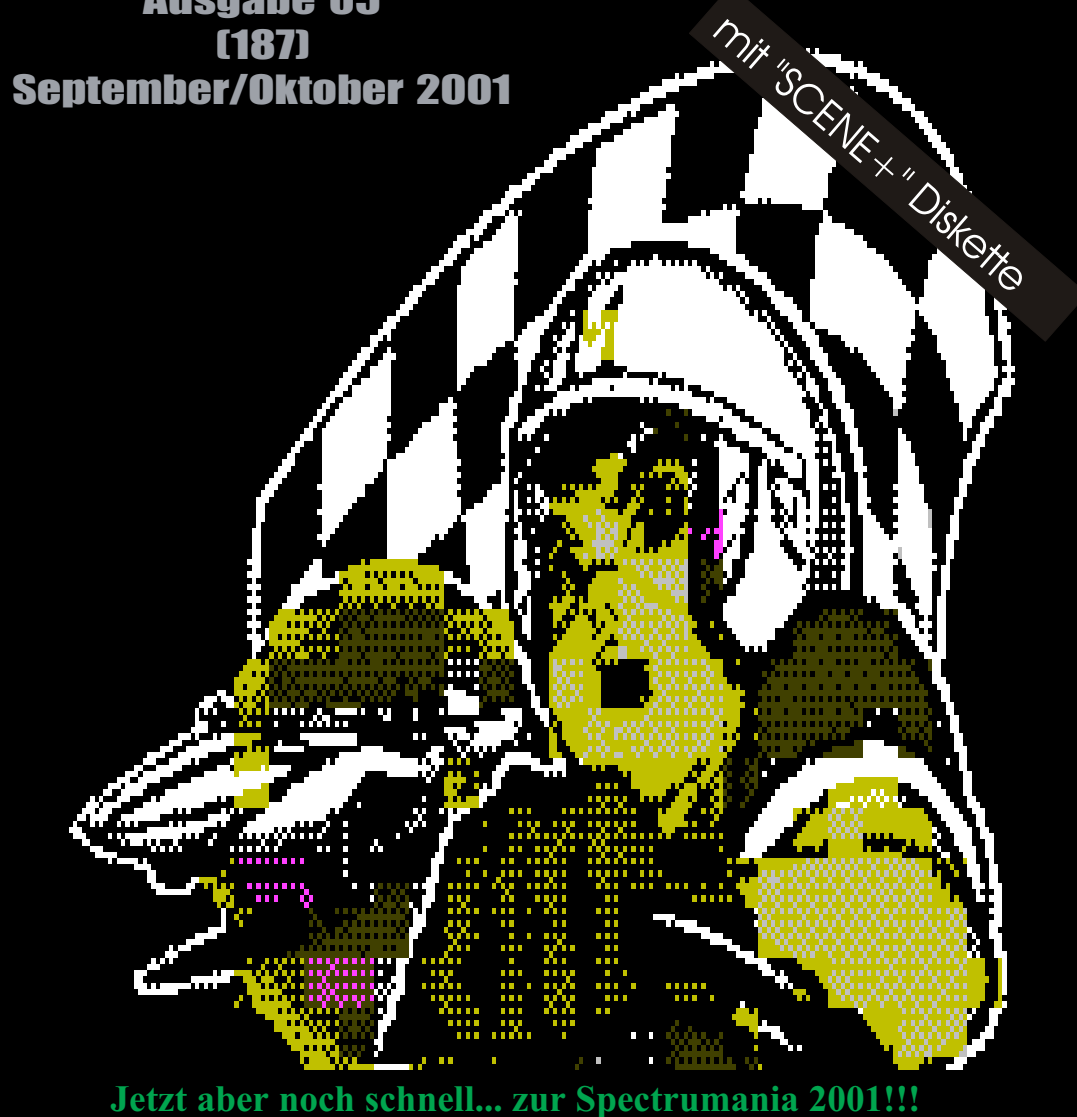